# **ABI- CODER Crack Free Registration Code X64**

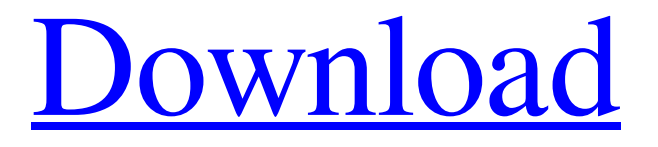

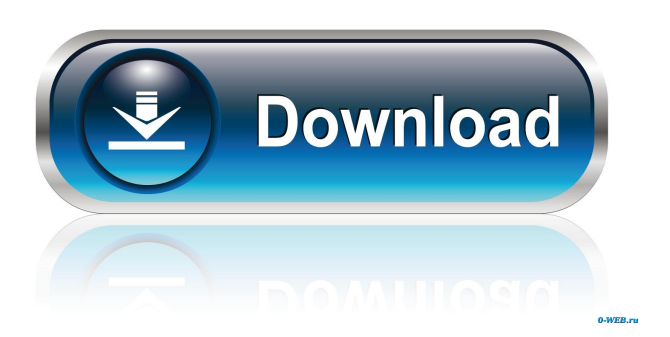

#### **ABI- CODER Crack+ With License Code Free**

ABI- CODER is a small Windows application whose purpose is to help you encrypt your sensitive files using powerful algorithms. Not so many things to like about the GUI You are welcomed by a plain layout that doesn't look very much up-to-date. It provides quick access to the files and folders stored in your computer, so you can select the item that you want to encrypt. In addition, it reveals extra details about each file and folder, such as name, size, date when it last modified, and attributes. Several basic file management features enable you to open folders and view files, send items to a user-defined folder, copy the filename to the clipboard, create a desktop shortcut, rename or delete items, check out file properties, as well as generate a new folder. Encryption capabilities ABI- CODER gives you the possibility to choose between several encryption algorithms, such as 448-bit Blowfish, 168-bit 3DES or 256-bit AES. As soon as you have selected the preferred algorithm, you are allowed to password-protect the current file (the password must have at least 8 characters). What's more, you can show or hide the password characters, check out the strength of your password via the built-in progress bar, overwrite the existing files, as well as process all files included in a folder. In addition, you may create a self-decrypting package (EXE file format) that can be used for sending files over the Internet to people who do not have ABI- CODER installed on their system. Built-in text editor This encryption tool comes packed with a small text editor that

allows you to type the text directly in the main window, paste data from the clipboard, and import/export the information from/to various document formats, such as DOC, TXT, RTF and HTML. What's more, you can alter the text in terms of font, font style, size, and color, and perform basic editing features (cut, copy, paste, delete). Bottom line All things considered, ABI- CODER integrates a handy suite of features for making sure unauthorized users cannot access your sensitive data. However, it still needs a GUI facelift to make the encryption process more intuitive and easier to work with. 7,6 KB · Downloaded 6,56 times · Screenshots for ABI-CODERThe recent riots

#### **ABI- CODER Crack+ [Win/Mac]**

KEYMACRO is an easy-to-use and powerful software that makes use of the strongest available encryption algorithms to ensure your data safety and privacy. If you are looking for a secure and secure way to keep your personal data private and keep it out of the hands of hackers and malware, then KEYMACRO is the tool for you. KEYMACRO's main features include: Password-free encryption of your personal data and files. Secure data storage and sharing via FTP. Full support for Windows and Mac OS X. Extensible software with unlimited data encryption options. Powerful algorithms with a wide range of modes. Backed-up files for remote data recovery and backup. Secure file downloading and uploading. Password-protected folders. Advanced file encryption in batch mode. Graphical user interface. Complex and easy to use encryption features. An intuitive and user-friendly software interface. Keys, passphrases, and certificates for the highest security. And many more. That's all for now, but keep an eye on our YouTube channel or visit our official website for more information about our software. Don't forget to subscribe to our channel for more interesting videos and updates. DON'T MISS OUT ON YOUR EXCLUSIVE DEALS How to Efficiently Encrypt Documents If you want to efficiently encrypt and decrypt your files and folders then you should use best encryption tools that can handle your needs! In this video we explain you about the best... If you want to efficiently encrypt and decrypt your files and folders then you should use best encryption tools

that can handle your needs! In this video we explain you about the best encryption tools if you want to encrypt your files and folders. ========================================

 $=$  $=$  $=$  $=$  $=$  $=$  $=$  $=$  $\leq$  Why we would like to encrypt documents and data: Some of the reasons you would like to secure your data are as follows: - Protecting all your personal files and folders on your hard drive - Secure your sensitive data like passwords, financial information of any kind, non-public profiles of your family members or close friends. - Generating a secured and safe backups of your data for further restoration. - Prevent others from gaining access to your personal data and private information. - Encrypting files and folders protects your data against tampering, while ensuring verification. - You can also use encryption tools 81e310abbf

### **ABI- CODER Crack+ Free Download**

\* Encrypt sensitive files \* Decrypt files at a later date \* Self-decrypting package creation \* Option to password-protect the files \* Create self-decrypting packages \* Protects files from unauthorized access, such as copying them or using them \* Supports Windows Vista and Windows 7 o f n ? 2 L e t s (u ) = - u - 1 5 . L e t j b e s (-18). L e t x (t) = 4 - 1 - 5  $*$  t - 2  $* t * * 2 + t + t * * j$ . What is the units digit of x (5)? 4 Lethbe ((-2)/6)/(1  $/ (-117)$ ). Suppose - 3 \* w - 5 \* g + 1 7 0 = 0, w = 2 \* w + 3 \* g - h. Suppose 0 = - $5 * q - 0 * q$ 

#### **What's New in the?**

Cipher Explorer is an application designed to help you encrypt and decrypt the files on your computer. When you download and install the program, it will offer you a variety of encryption methods. Encryption algorithms used by Cipher Explorer include 3DES, Blowfish, and AES. 3DES is fast, and AES is the most secure. Once you pick a method, you can easily choose to encrypt or decrypt a single file or a whole directory. Cipher Explorer also contains an extra text editor that allows you to encrypt files by typing them in and typing a password on each file. You can also specify how strong the password should be by setting a maximum password length, characters, and strength. You can also choose to include a self-decrypting certificate to make sure the recipient of your files can read them. When you send a file with a selfdecrypting certificate, the recipient will be able to read the file. Your certificate also includes a fingerprint that you can use to identify the file. If the recipient loses the certificate, they can contact you to get a new one. Key Features: \* For every file or folder you select, a menu will be displayed with the following features: Open, Copy, Delete, Send To, Delete Directory and Print to File. \* You can add the name of the file to the clipboard by pressing Ctrl+C. \* You can open the properties of a file or folder by double-clicking on the item. \* You can move or copy files and folders, and add new folders. \* You can print the current folder to a file. \* You can open the command prompt to view the path to the current folder. \* You can view the contents of a folder. \* You can also generate a self-decrypting file by pressing the Encrypt button. \* You can encrypt a file by typing in a password. You can also check the strength of your password by using the strength meter. You can also choose to automatically encrypt the file when the password is correct. \* You can change the type of encryption (AES, Blowfish or 3DES) and the format of the key. \* You can view or change the file size. \* You can select the source folder for the files to encrypt. \* You can decrypt a file by typing the correct password. \* You can use the mouse to navigate the files and folders. \* You can choose to hide the password characters. \* You can also choose to overwrite the files or not. \* You can also choose to include a selfdecrypting certificate that can be used to decrypt the files. \* You can also export the contents of the current folder as an ASCII text file. \* You can also import the contents of the ASCII file into the current folder. \* You can import or export the properties of a folder to a file. \* You can choose

## **System Requirements:**

Windows XP, Vista, 7, 8, 10 (32 bit and 64 bit) 1.6 Ghz Processor or faster 1024 MB RAM (minimum) 3 GB Hard Drive space (minimum) Sound Card required for USB Audio & MIDI support Can connect more than one Controller via USB and multiple MPUs simultaneously (ex: in a 6x6 or 8x8 array) What you'll get: 24 LED ring (simulating an Array) 2x3 Led Switch (

Related links:

<https://smallprix.ro/static/uploads/2022/06/wheahadl.pdf> <https://thenationalreporterng.com/wp-content/uploads/2022/06/valjas.pdf> [https://momalwaysknows.com/wp-content/uploads/2022/06/Remember\\_Pad.pdf](https://momalwaysknows.com/wp-content/uploads/2022/06/Remember_Pad.pdf) <https://flyonedigital.com/wp-content/uploads/2022/06/watcher.pdf> [https://ruijslederwaren.nl/wp-content/uploads/2022/06/ServerMonitor\\_Free.pdf](https://ruijslederwaren.nl/wp-content/uploads/2022/06/ServerMonitor_Free.pdf) [https://foame.org/home/wp-content/uploads/2022/06/MavinCRM\\_Sync.pdf](https://foame.org/home/wp-content/uploads/2022/06/MavinCRM_Sync.pdf) <https://ecafy.com/wp-content/uploads/2022/06/lavoria.pdf> [http://wilmingtonbaptistchurch.com/wp](http://wilmingtonbaptistchurch.com/wp-content/uploads/2022/06/JPG_To_SWF_Converter_Software.pdf)[content/uploads/2022/06/JPG\\_To\\_SWF\\_Converter\\_Software.pdf](http://wilmingtonbaptistchurch.com/wp-content/uploads/2022/06/JPG_To_SWF_Converter_Software.pdf) <https://ryansellsflorida.com/wp-content/uploads/2022/06/EasyTunnel.pdf> [https://harneys.blog/wp-content/uploads/2022/06/foo\\_lirc.pdf](https://harneys.blog/wp-content/uploads/2022/06/foo_lirc.pdf)